# **Automation Anywhere**

# **<AAE\_PDF XFA>**

# **Readme**

**Version 1.0 17/06/2020**

# **Table of Contents**

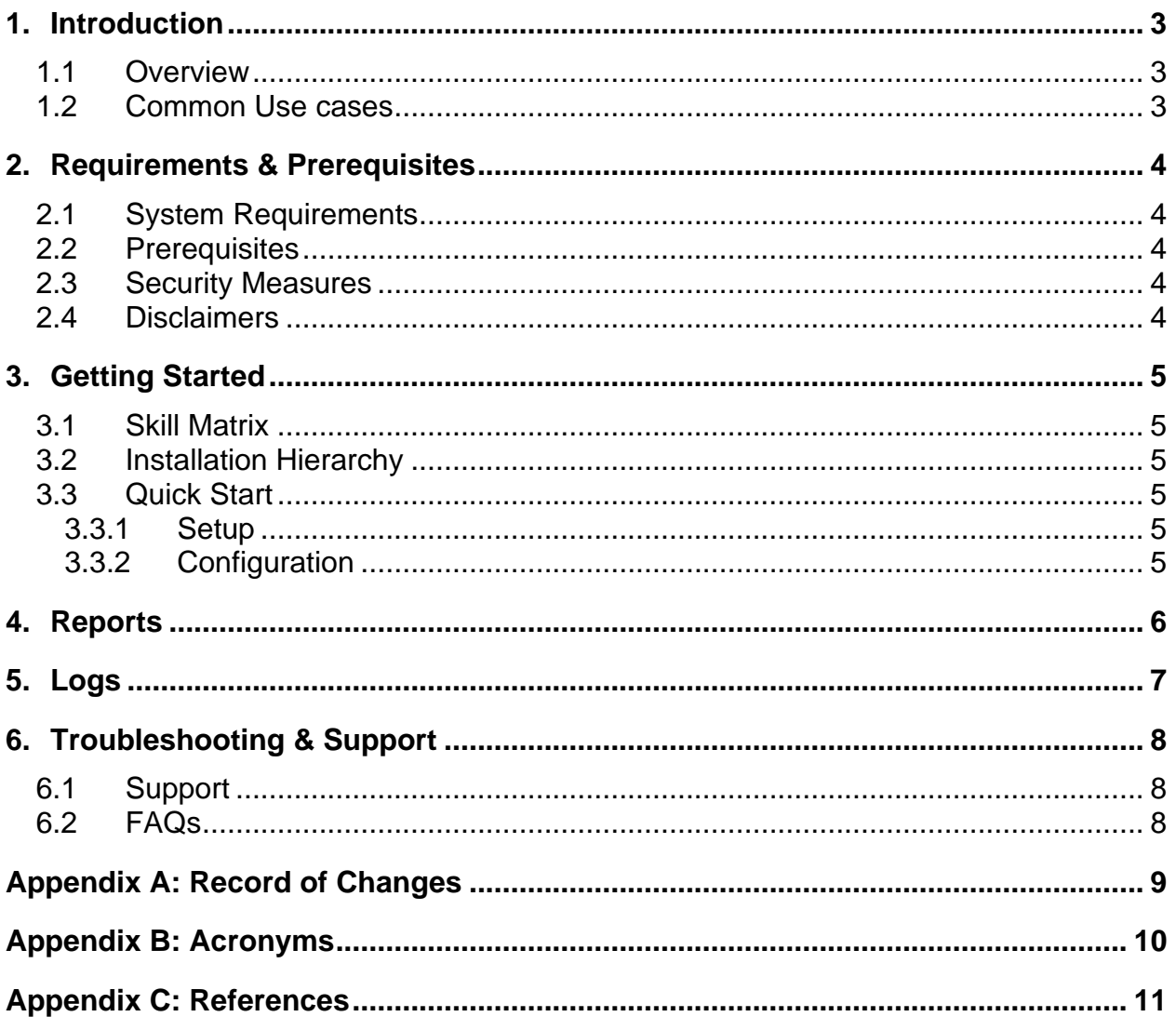

### <span id="page-2-0"></span>**1. Introduction**

*Instructions: Summarize the purpose of the document.*

*Example Writing: This document contains all essential information for the user to make full use of the Bot or Digital worker. This manual includes a description of the functions and capabilities and step-by-step procedures for setup & configuration of the Bot.*

#### <span id="page-2-1"></span>**1.1 Overview**

*Instructions: Briefly walkthrough from initiation through exit, scope of the Use case supported by high-level diagrams, workflows, pictures that describes the overall concept of the end to end flow in non-technical terminology. The description should include, but is not limited to, the following:*

- *High-level understanding of the end to end use case in non-technical terms*
- *Example of a Sample Input.*

#### <span id="page-2-2"></span>**1.2 Common Use cases**

*Instructions: Generic use cases where this Bot or Digital worker can be reused with. Example: Files & Folders download & upload to FTPS server.*

# <span id="page-3-0"></span>**2. Requirements & Prerequisites**

### <span id="page-3-1"></span>**2.1 System Requirements**

*Instructions: Provide Minimum Hardware Configuration requirement needed for successful execution.*

### <span id="page-3-2"></span>**2.2 Prerequisites**

*Instructions: Provide Software along with Version needed for bots/DWs Execution*

#### <span id="page-3-3"></span>**2.3 Security Measures**

*Instructions: Provide Security Measures which the user needs to follow while connecting to the 3 rd Party Services and on the machine where the bot would be deployed.*

### <span id="page-3-4"></span>**2.4 Disclaimers**

*Instructions: If applicable, identify any cautions or warnings that the user should know before using the system (e.g., noted prohibitions, unauthorized access etc.)*

### <span id="page-4-0"></span>**3. Getting Started**

#### <span id="page-4-1"></span>**3.1 Skill Matrix**

*Instruction: Briefly describe the Skill Matrix supported by Table or Workflow which explains the mapping relationship among Taskbot, MetaBot, Scripts used.*

### <span id="page-4-2"></span>**3.2 Installation Hierarchy**

*Instructions: Describe the installation hierarchy and the folder structure generated by a bot post installation. The hierarchy must contain all the supportable file, scripts & information the package is supposed to have.*

#### <span id="page-4-3"></span>**3.3 Quick Start**

*Instructions: Guide the different users to quickly setup and configure the Bot or Digital worker with step by step representation supported by screenshots in a non-technical manner.*

#### <span id="page-4-4"></span>**3.3.1 Setup**

Instructions: Created the taskbot for inserting the value inside the PDF XFA format and reading the same in the xml format. The metabot is called inside the taskbot. The metabot has three logic.

First logic is to insert all the widgets controls name which is there in the pdf file into the text file.

Second logic is to insert the value to any of the control which user wants, the user can select the any of the control name from the text file and set the value accordingly.

And third logic is reading the entire PDF content data to XML file.

#### <span id="page-4-5"></span>**3.3.2 Configuration**

*Instructions: Provide a step by step guide for configuration of parameters from either an external file (text) or from the Credential Vault for sensitive parameter. If applicable, include how to create Locker & credential attributes in credential vault.*

### <span id="page-5-0"></span>**4. Reports**

*Instructions: Summarize input-output report structure and provide the necessary guide to access the generated reports. If applicable, provide step by step approach of enabling Bot Insight or any other external applications intended for the same.*

## <span id="page-6-0"></span>**5. Logs**

*Instructions: Summarize custom generated log structure and provide the necessary guide to access the logs. If applicable, provide step by step approach of enabling any external applications intended for the same.*

# <span id="page-7-0"></span>**6. Troubleshooting & Support**

### <span id="page-7-1"></span>**6.1 Support**

*Instructions: Provide information on how the user can get assistance and support (e.g., help desk support, production support, etc.).* 

### <span id="page-7-2"></span>**6.2 FAQs**

*Instructions: Provide information Frequently Asked Questions related to Bot (or DW)*

# **Appendix A: Record of Changes**

<span id="page-8-0"></span>*Instructions: Provide information on the version number, the date of the version, the author/owner of the version, and a brief description of the reason for creating the revised version.*

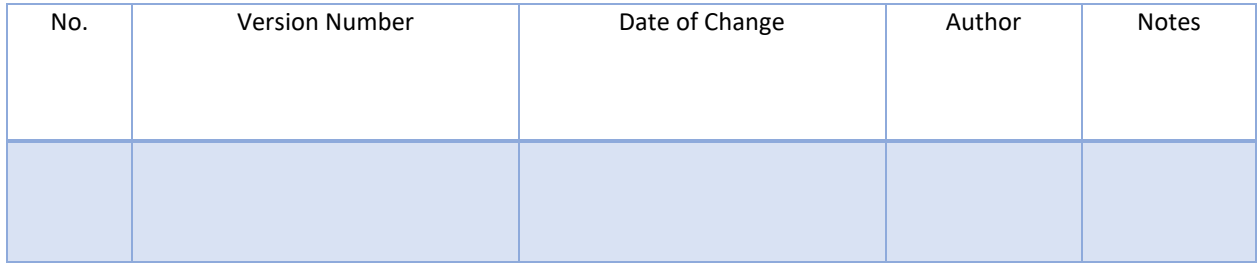

# **Appendix B: Acronyms**

<span id="page-9-0"></span>*Instructions: Provide a list of acronyms and relative description used within the document. Sequence should be alphabetical*

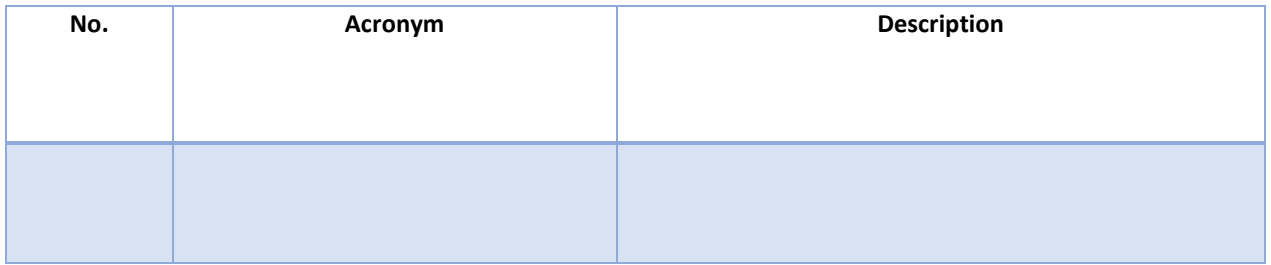

# <span id="page-10-0"></span> **Appendix C: References**

*Instructions: Summarize the relationship of this document to other relevant references. Provide information for all documents/links used to arrive at and/or referenced within this document.*

#### *Example:*

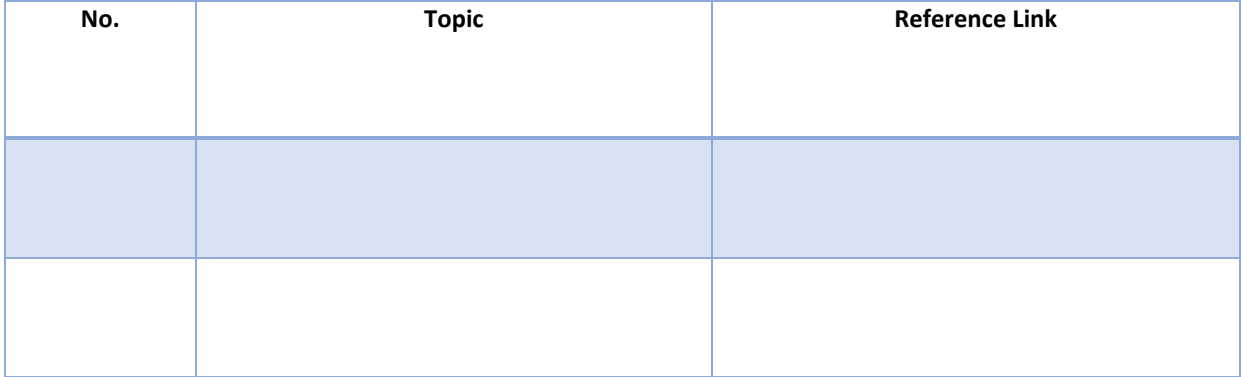